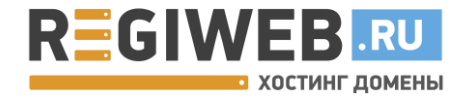

## **Инструкция «Начало» для нового клиента**

**Затронутые темы:**

**«Регистрация доменов», добавление «контакта домена» и «плательщика»**

#### **1. Регистрация домена**

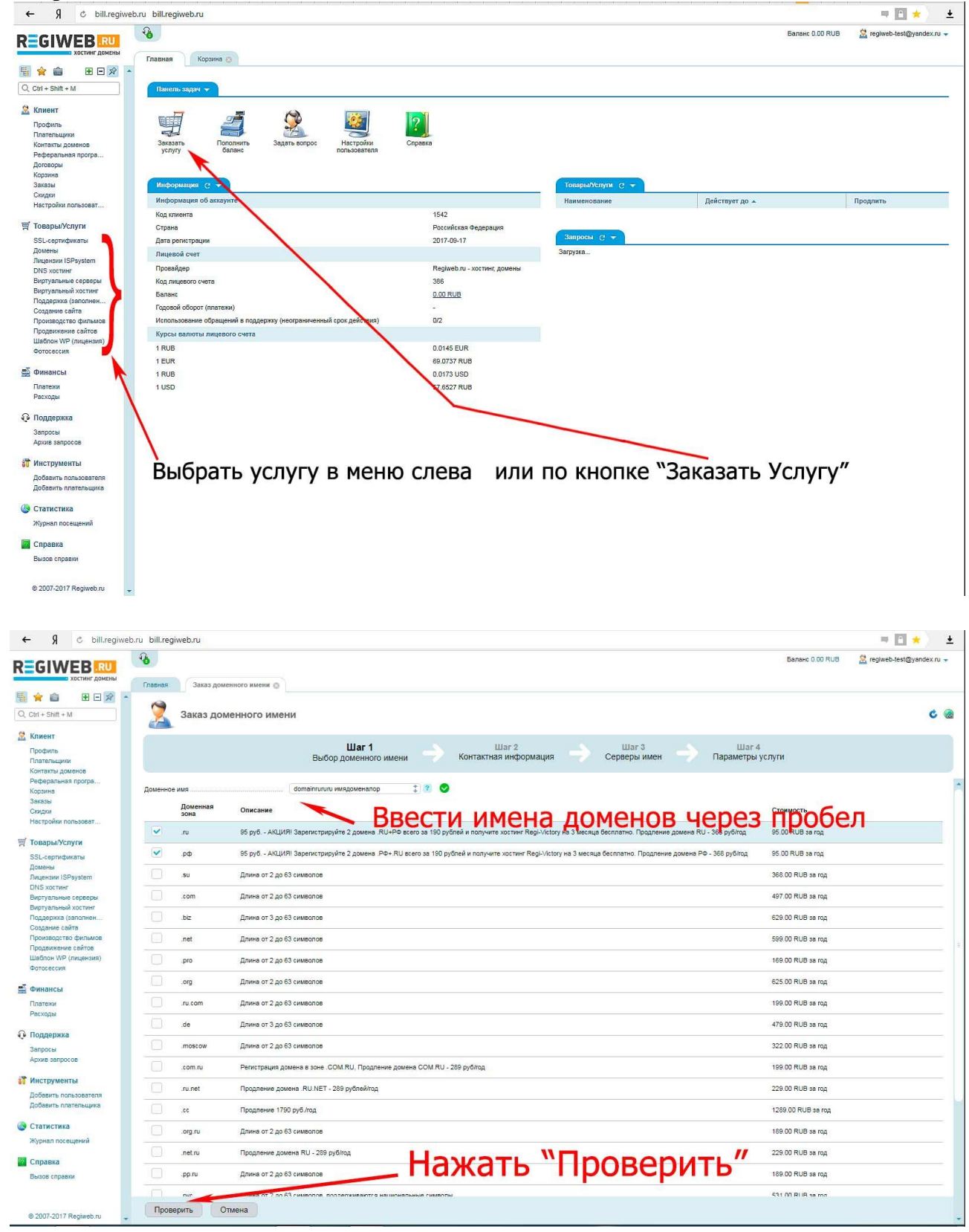

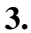

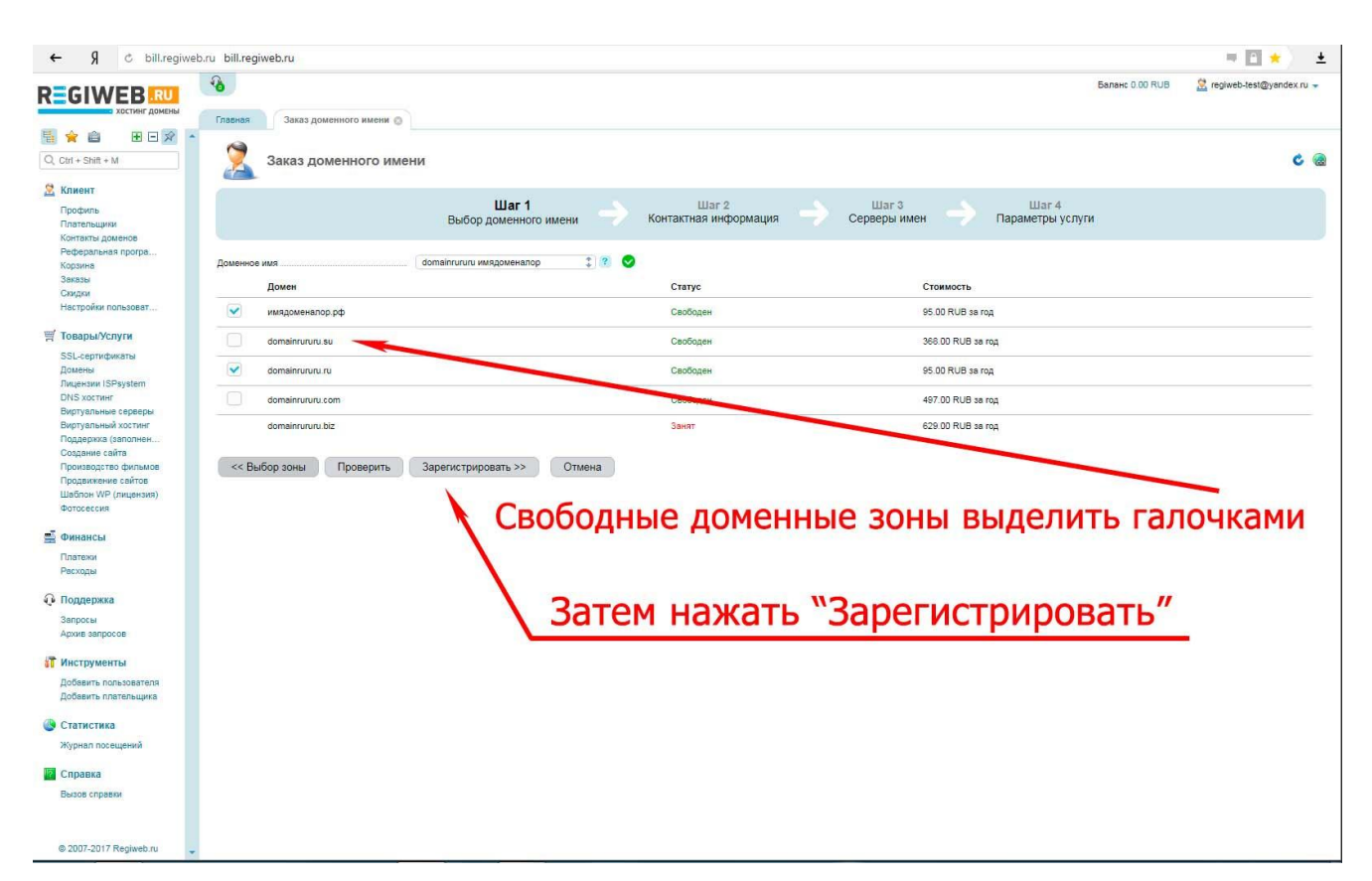

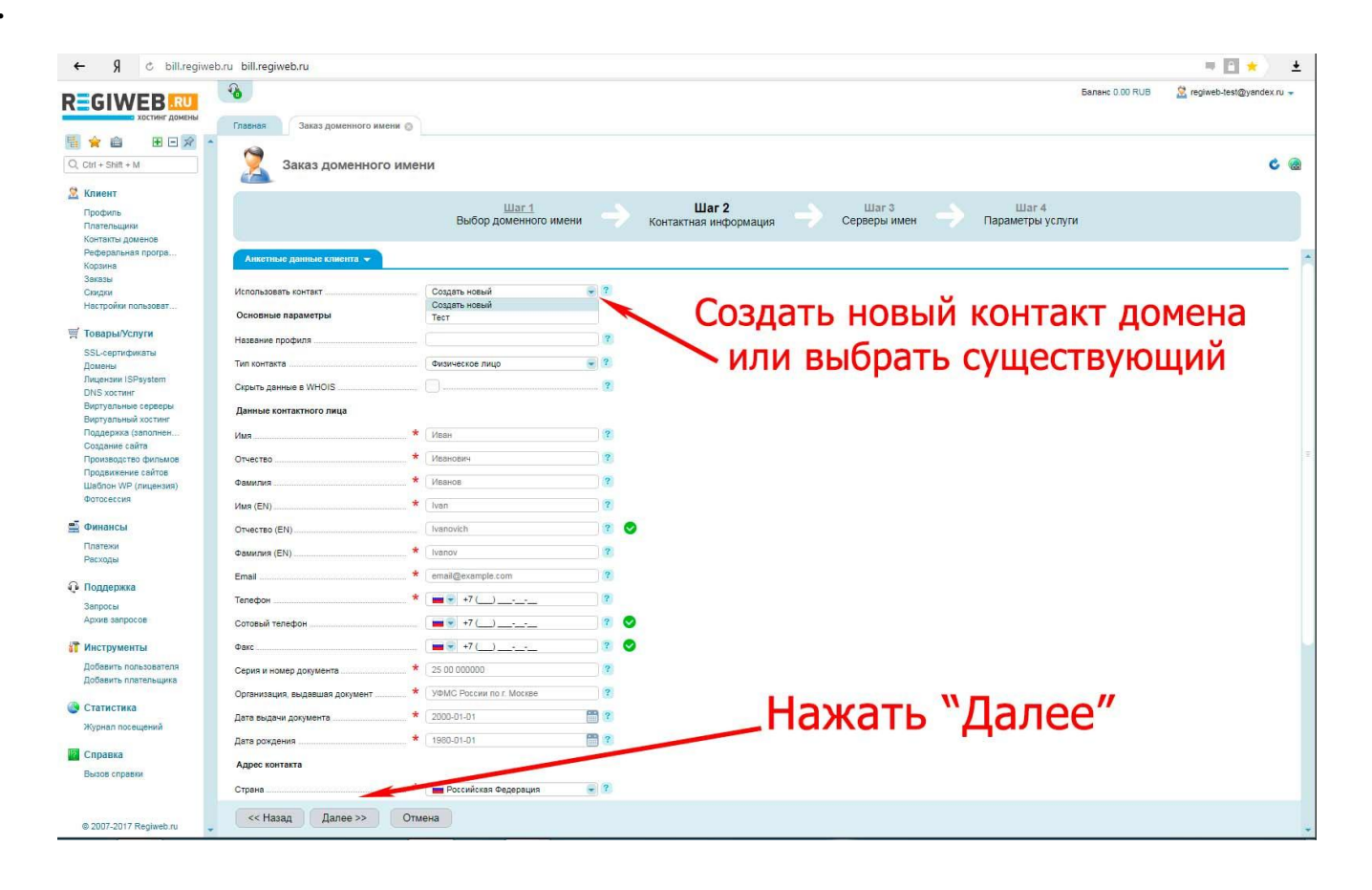

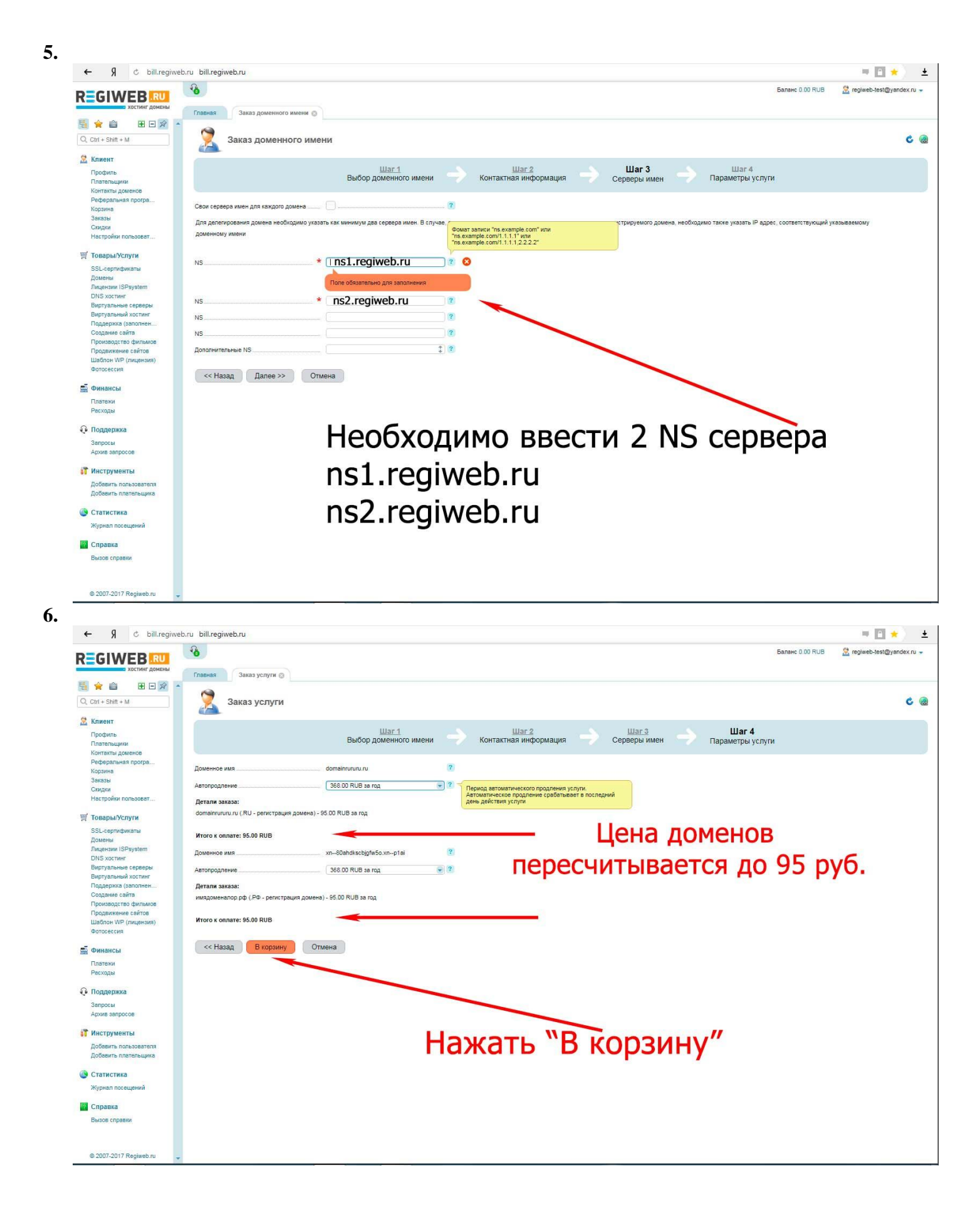

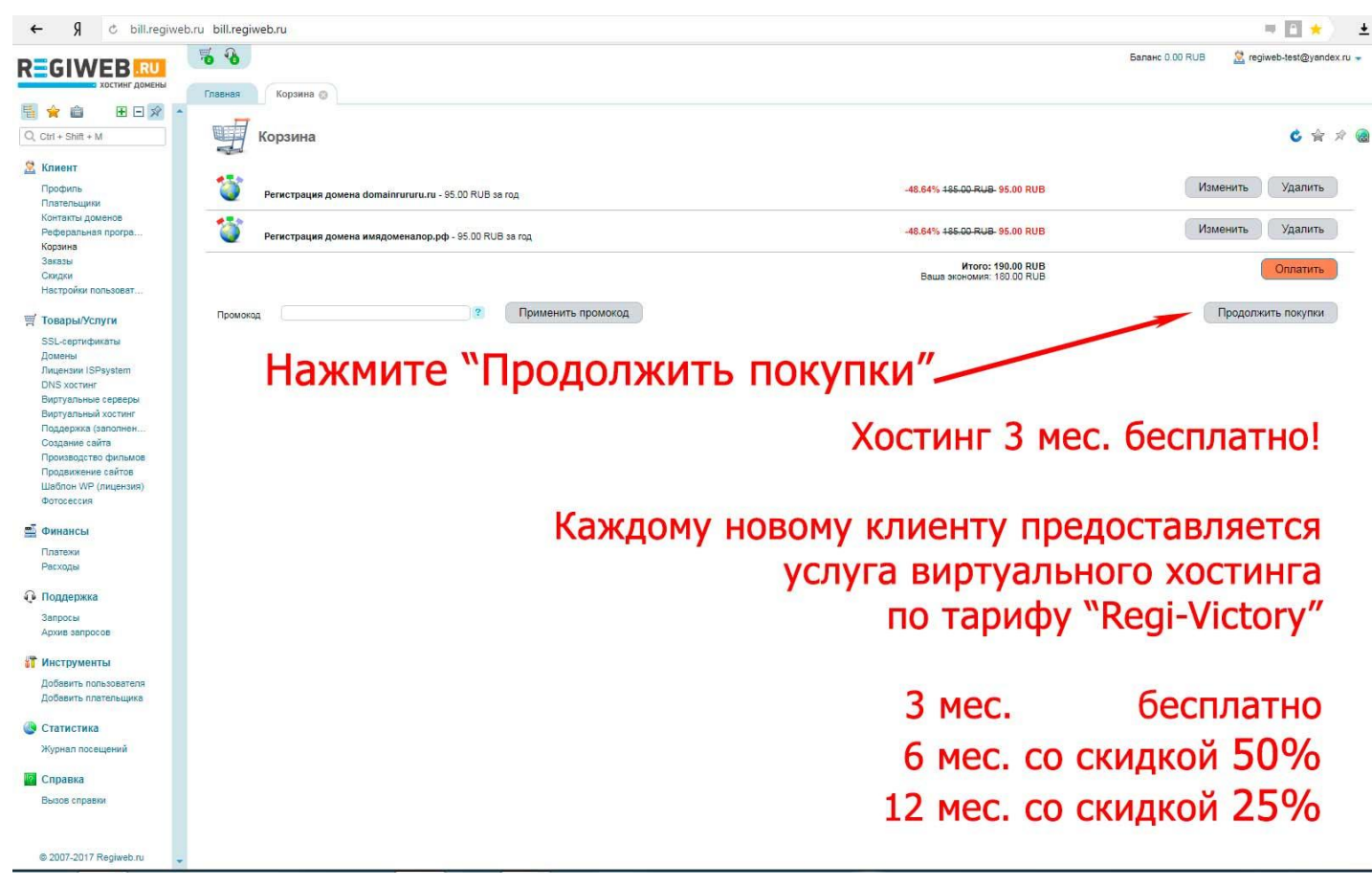

# **8. Услуга «Виртуальный хостинг»**

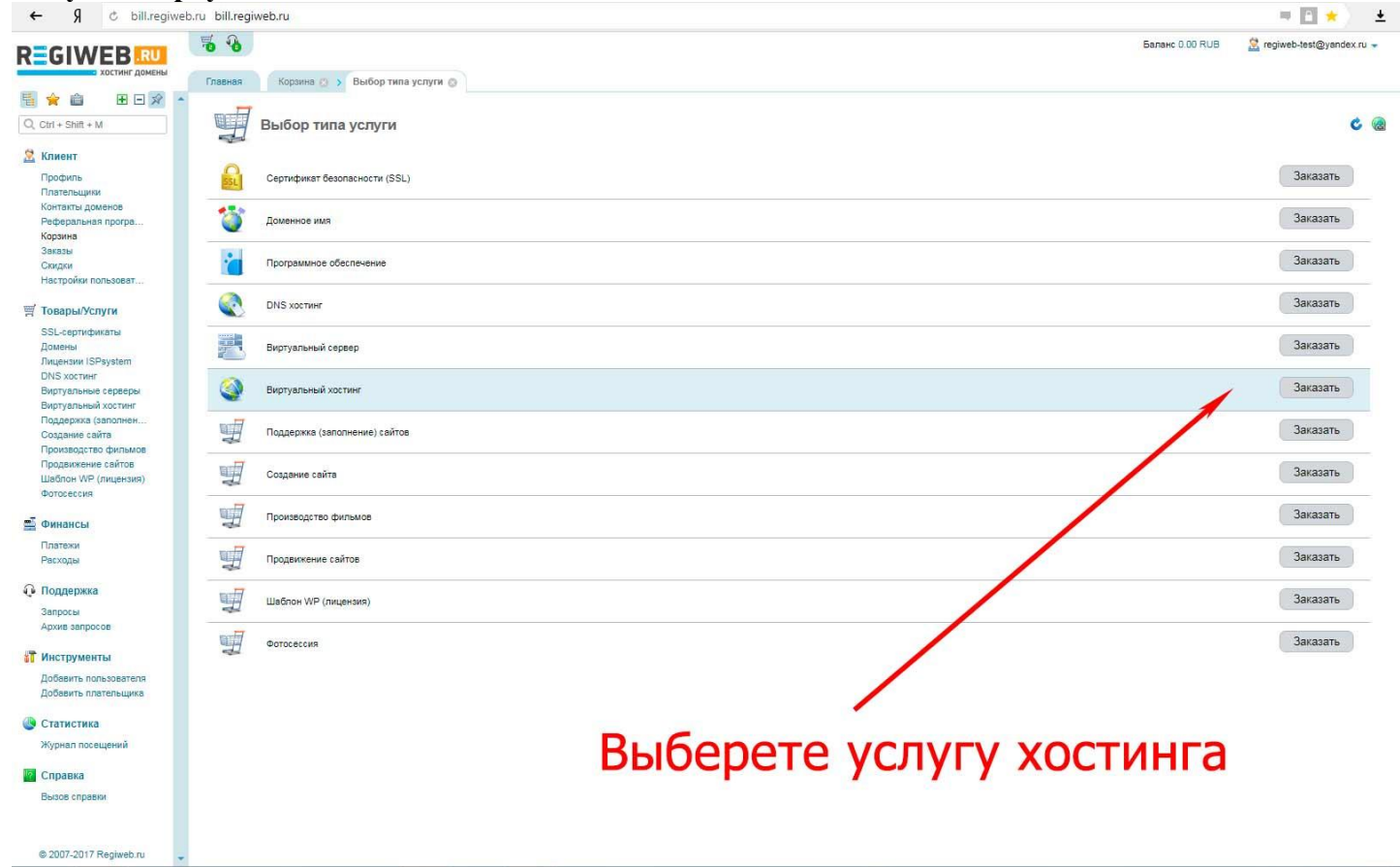

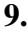

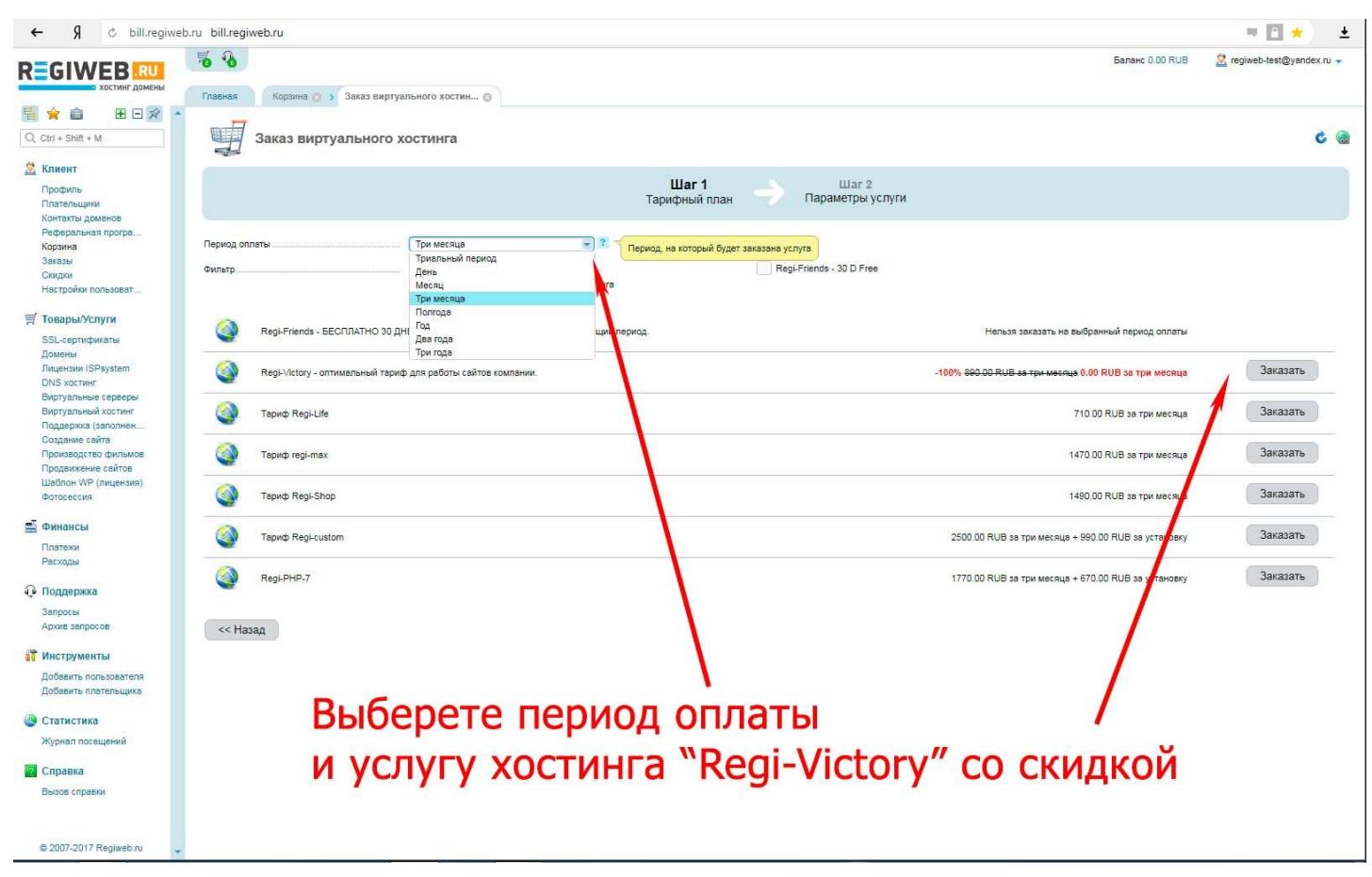

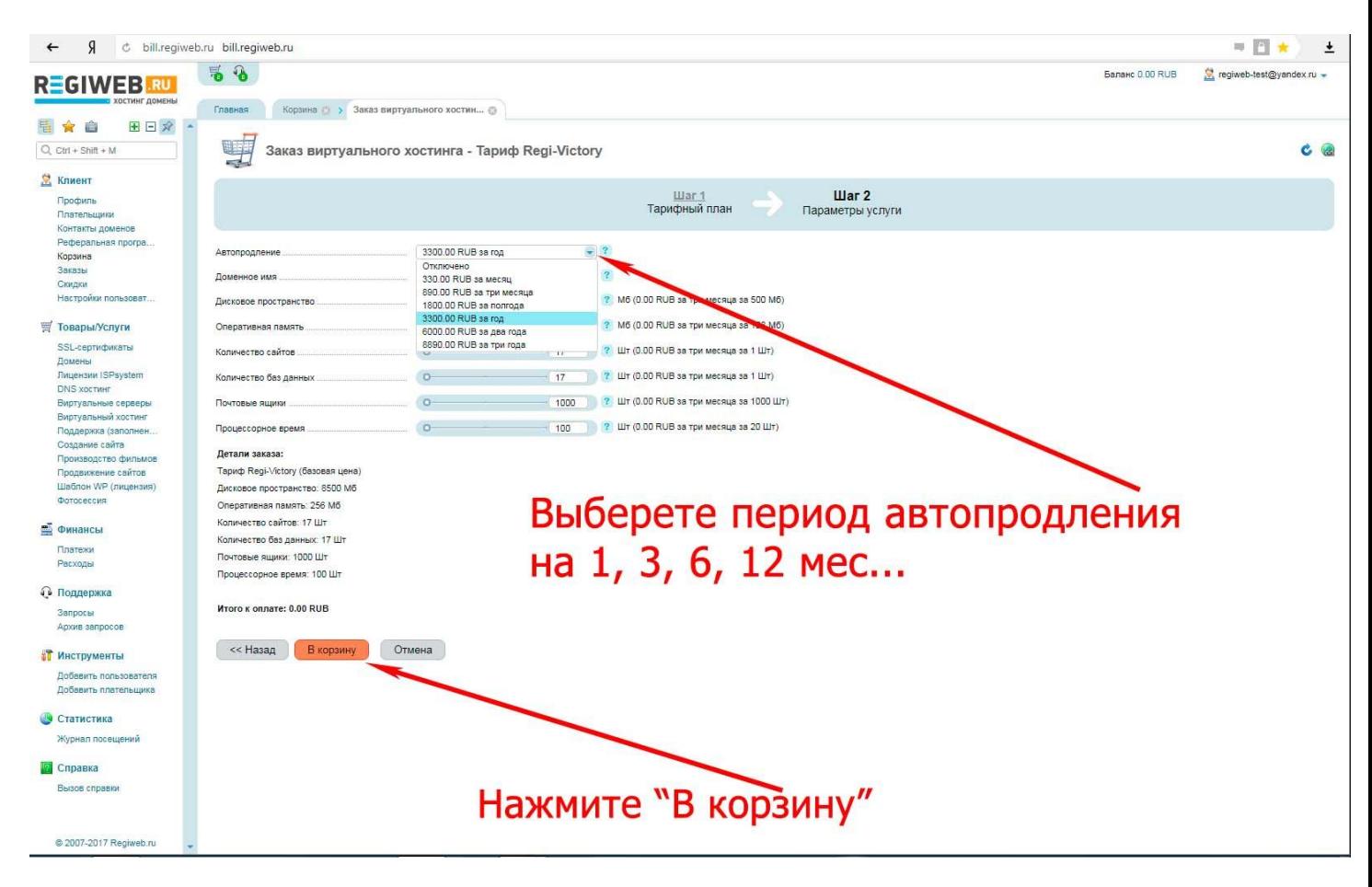

## **11. Корзина**

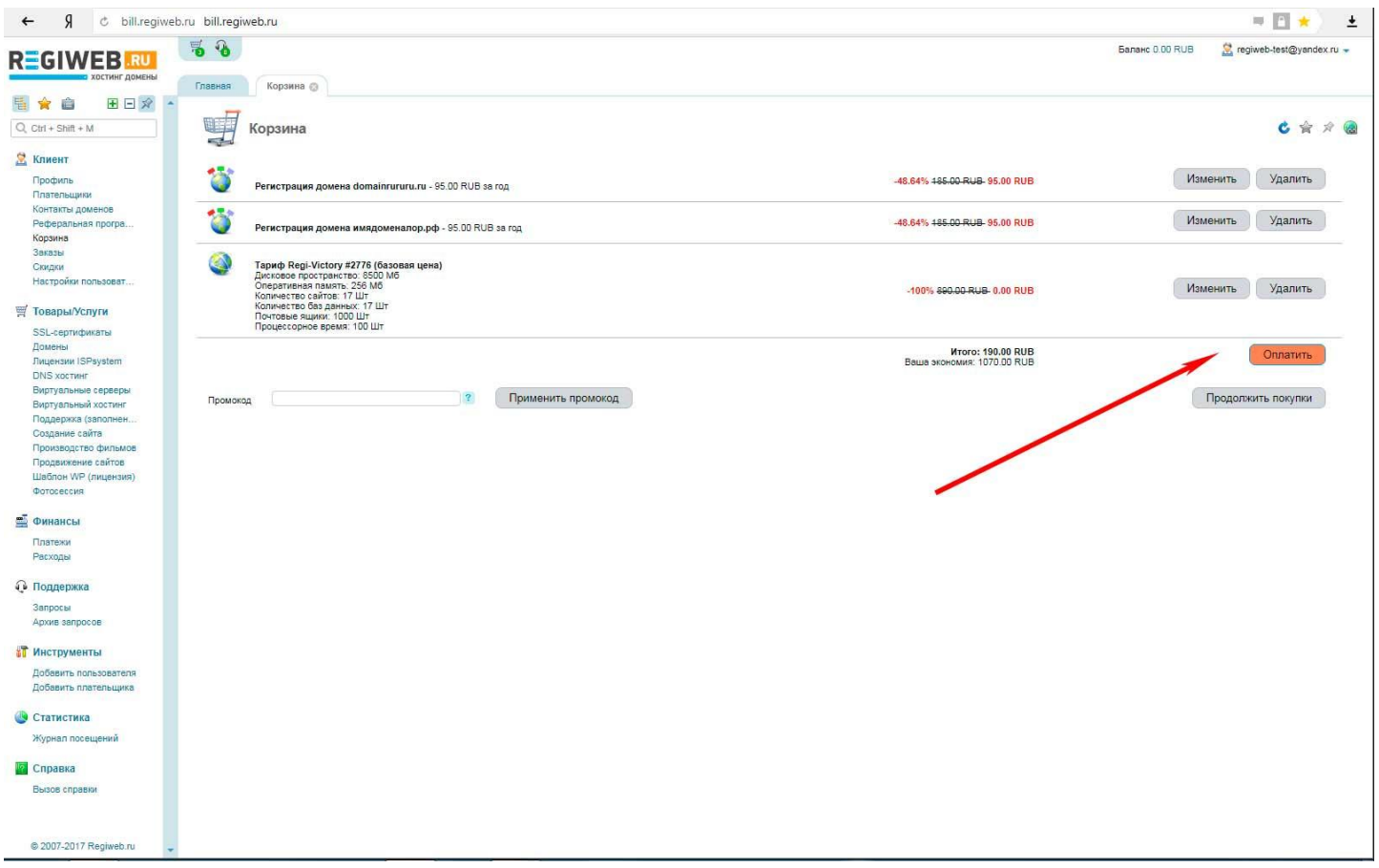

### **12. Оплата для физ лица (Юр. лица могут выписать счет)**

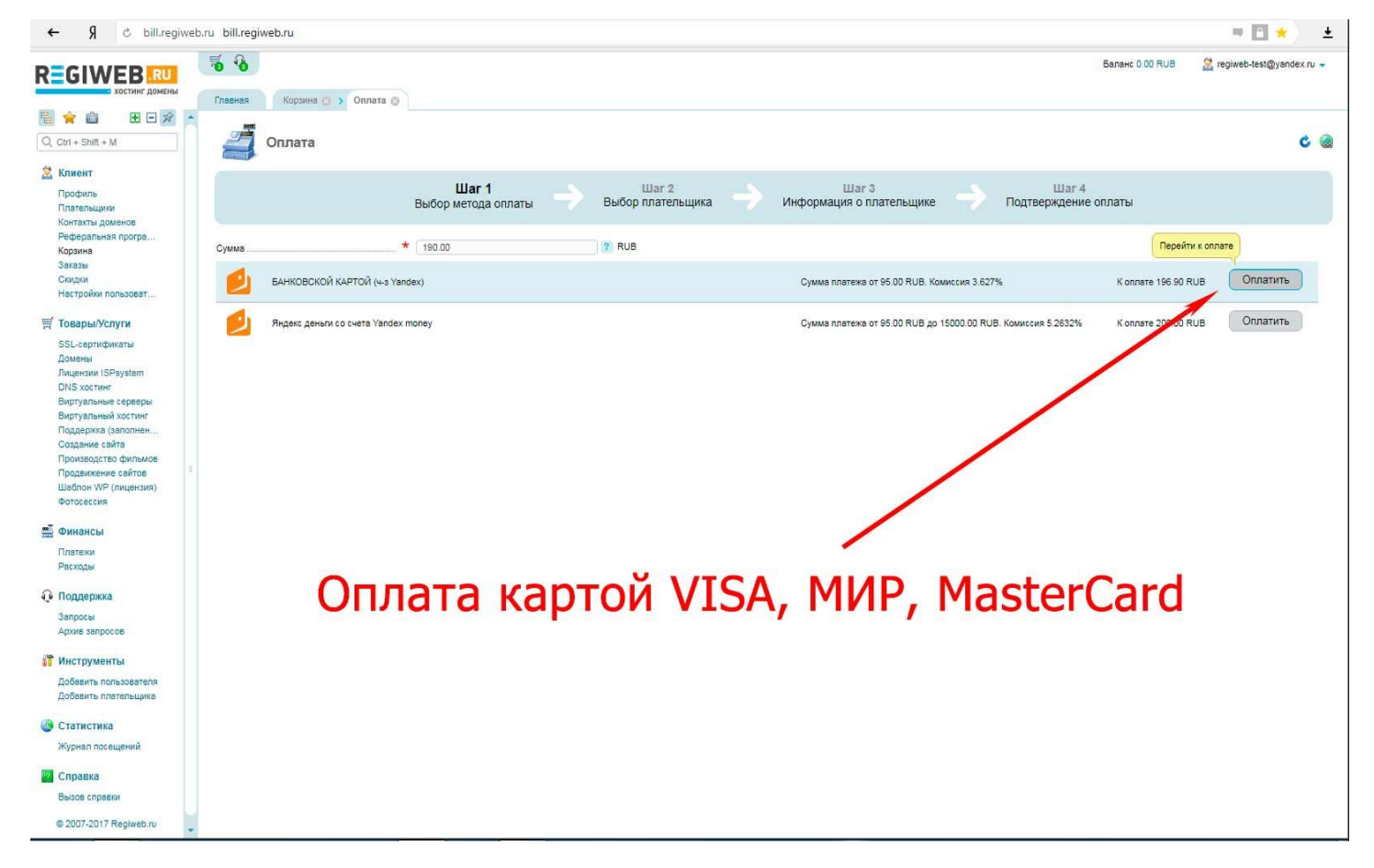

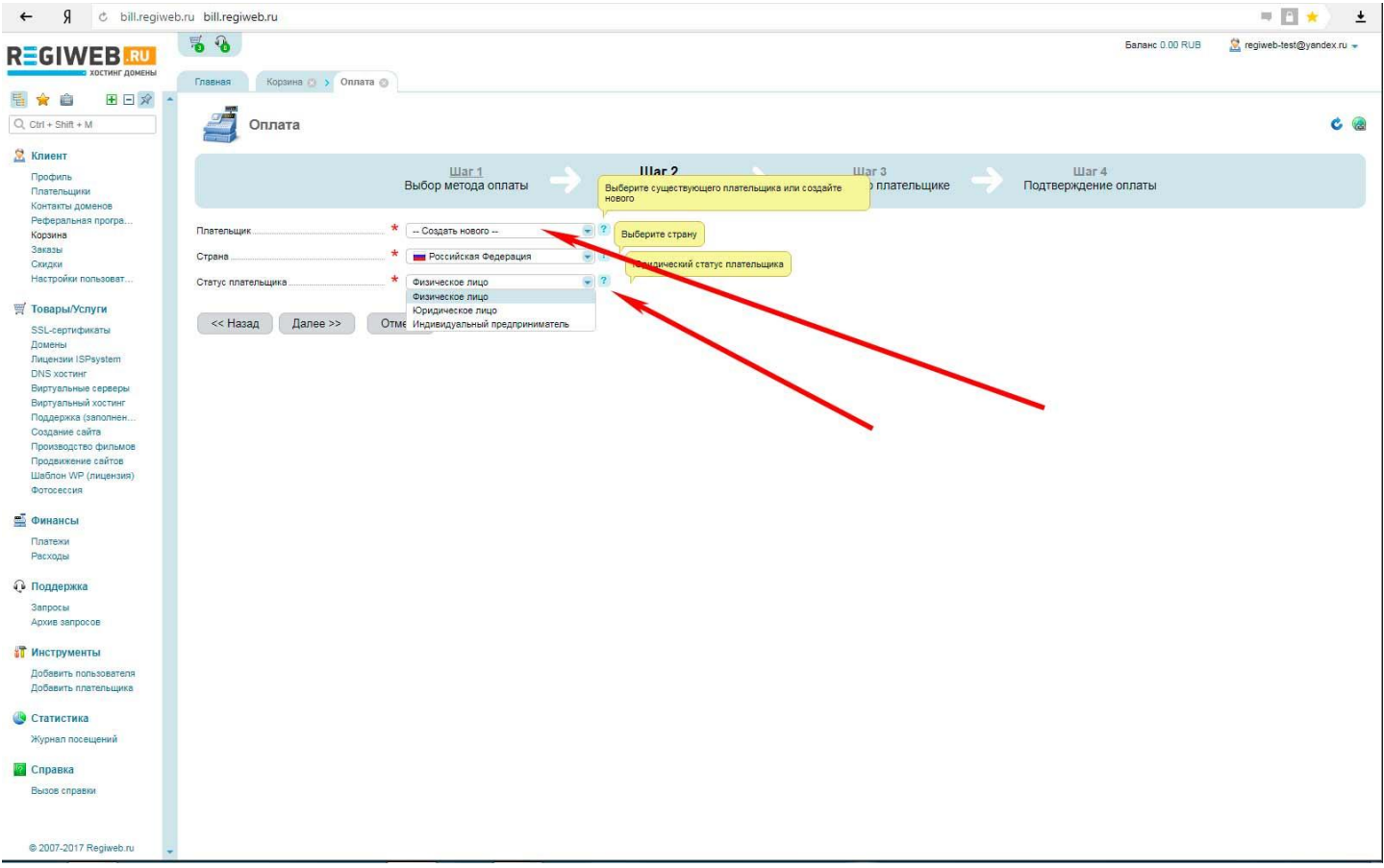

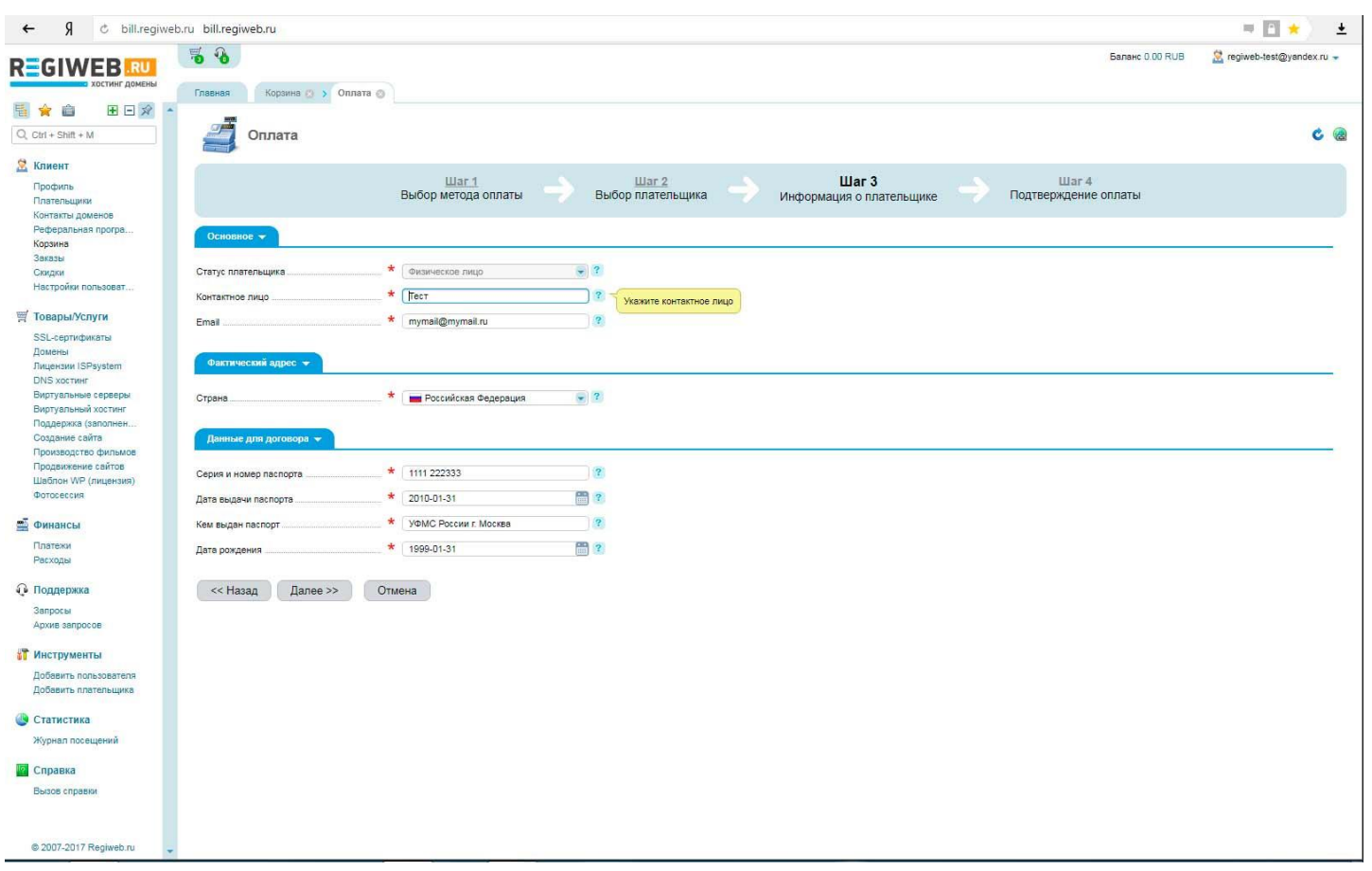

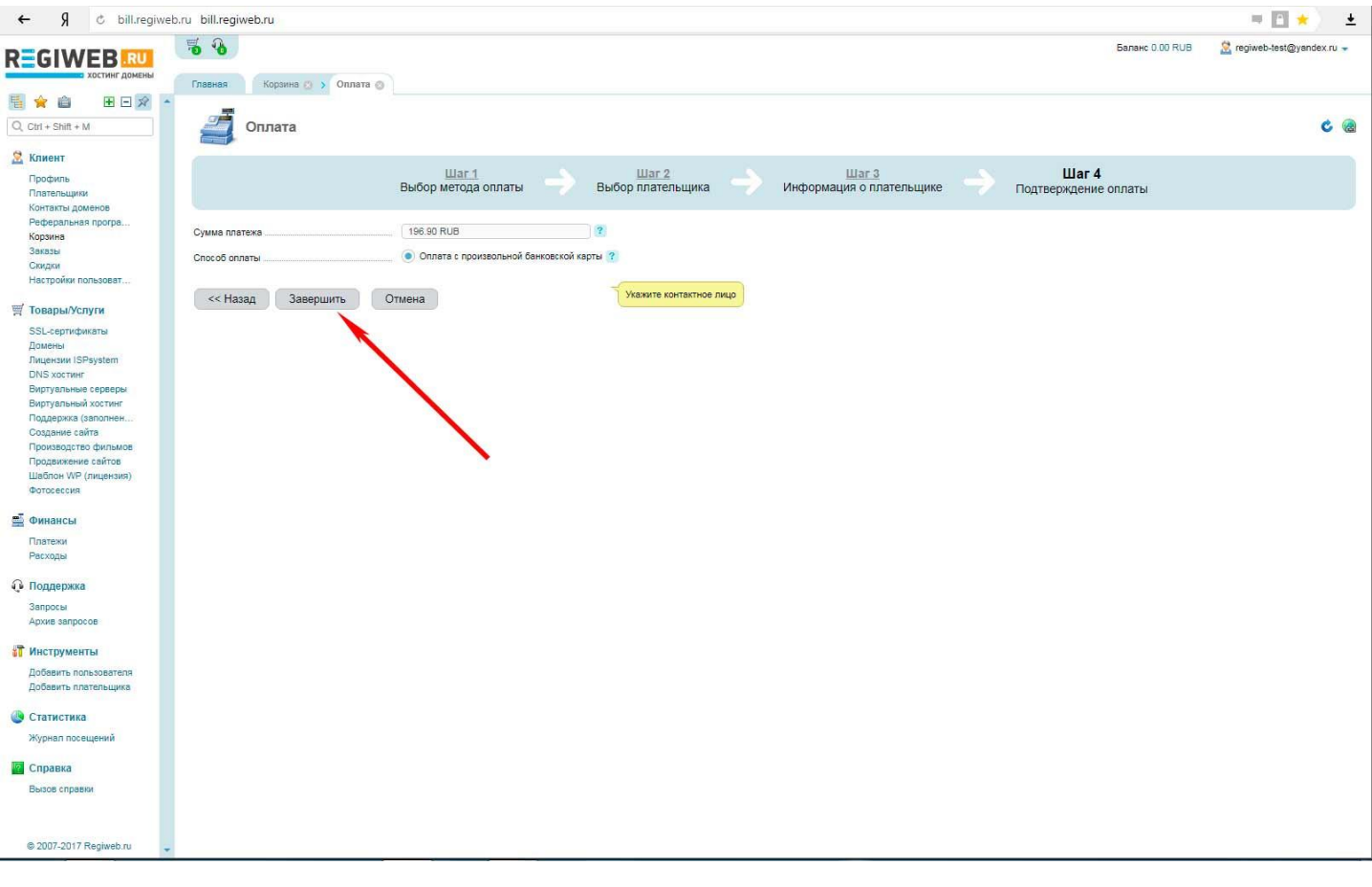

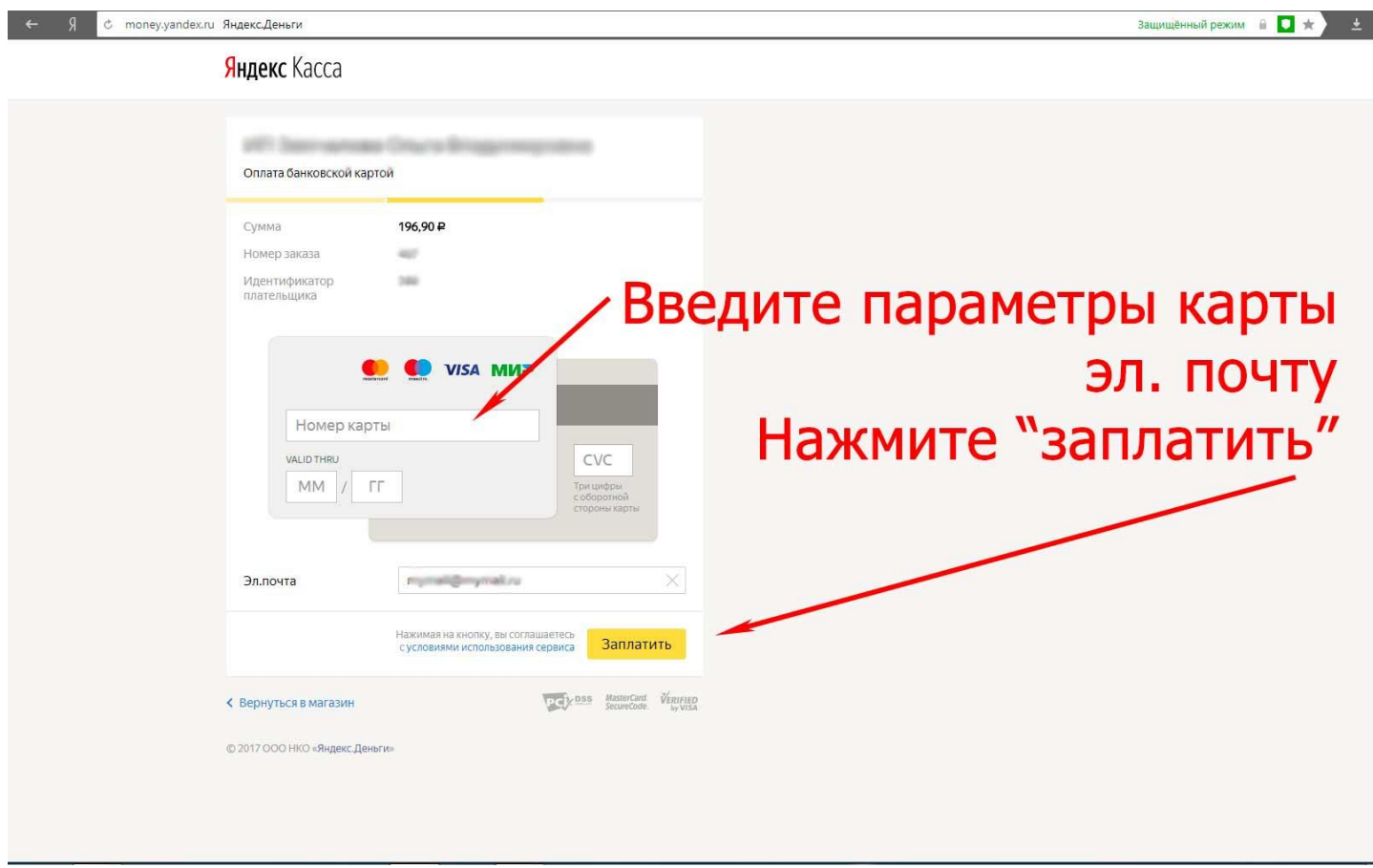

# 13. Добавление Плательщика

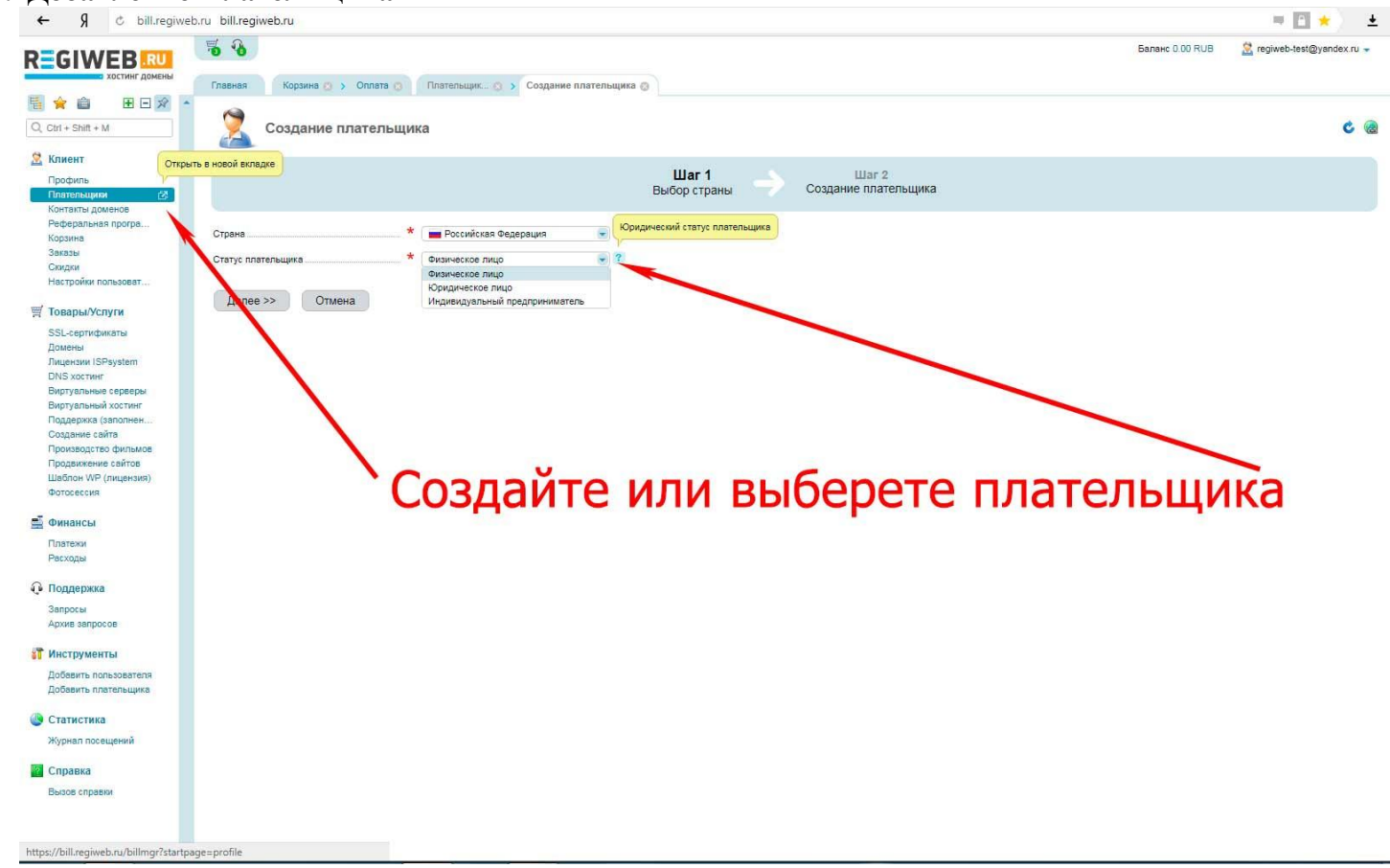

#### **14. Заполнение плательщика и подтверждение эл. почты (email)**

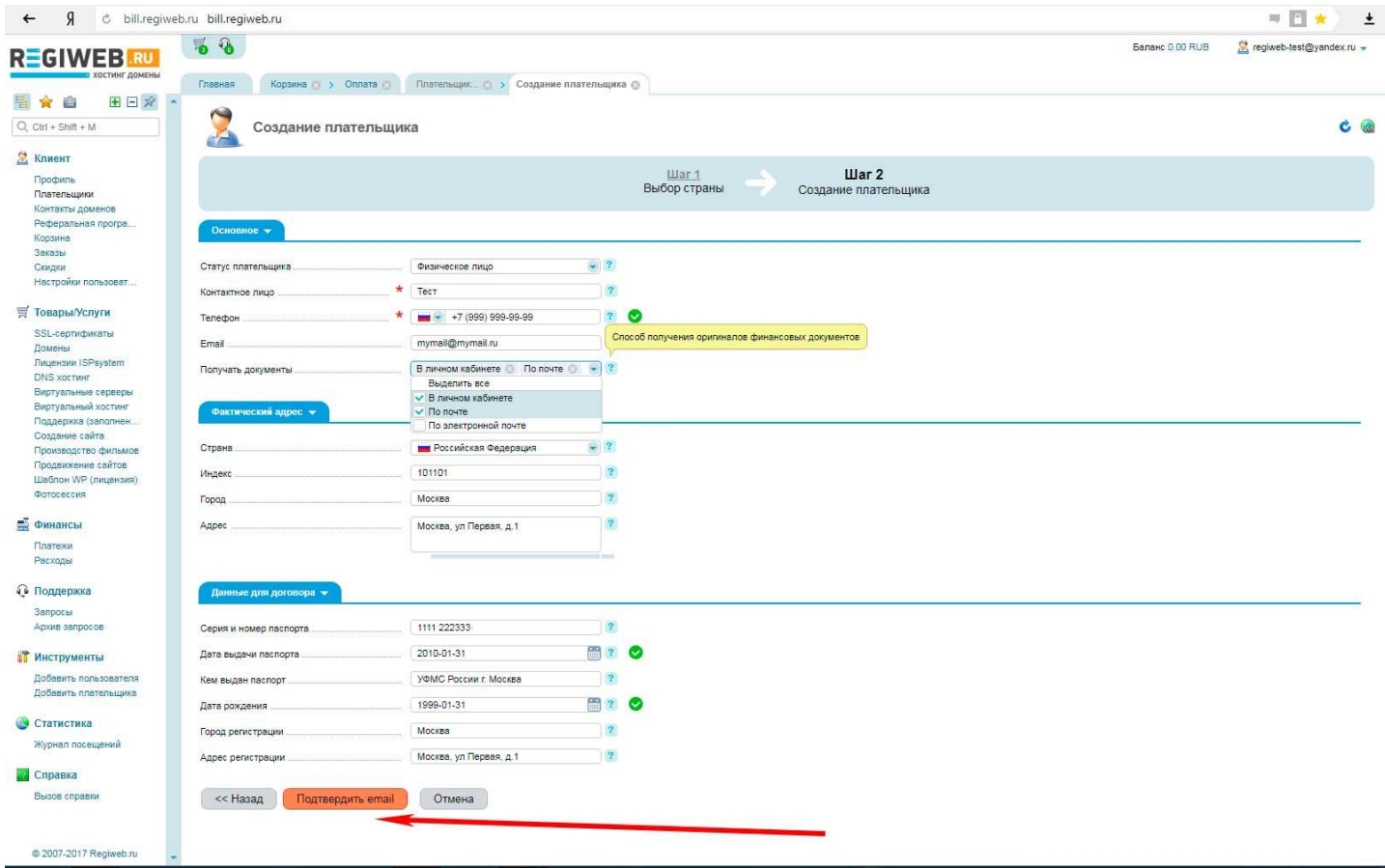